## WPF Binding CheatSheet version 1.1

You can always find the latest version of this cheat sheet at http://go.nbdtech.com?94E138EA

Part I – Common Examples

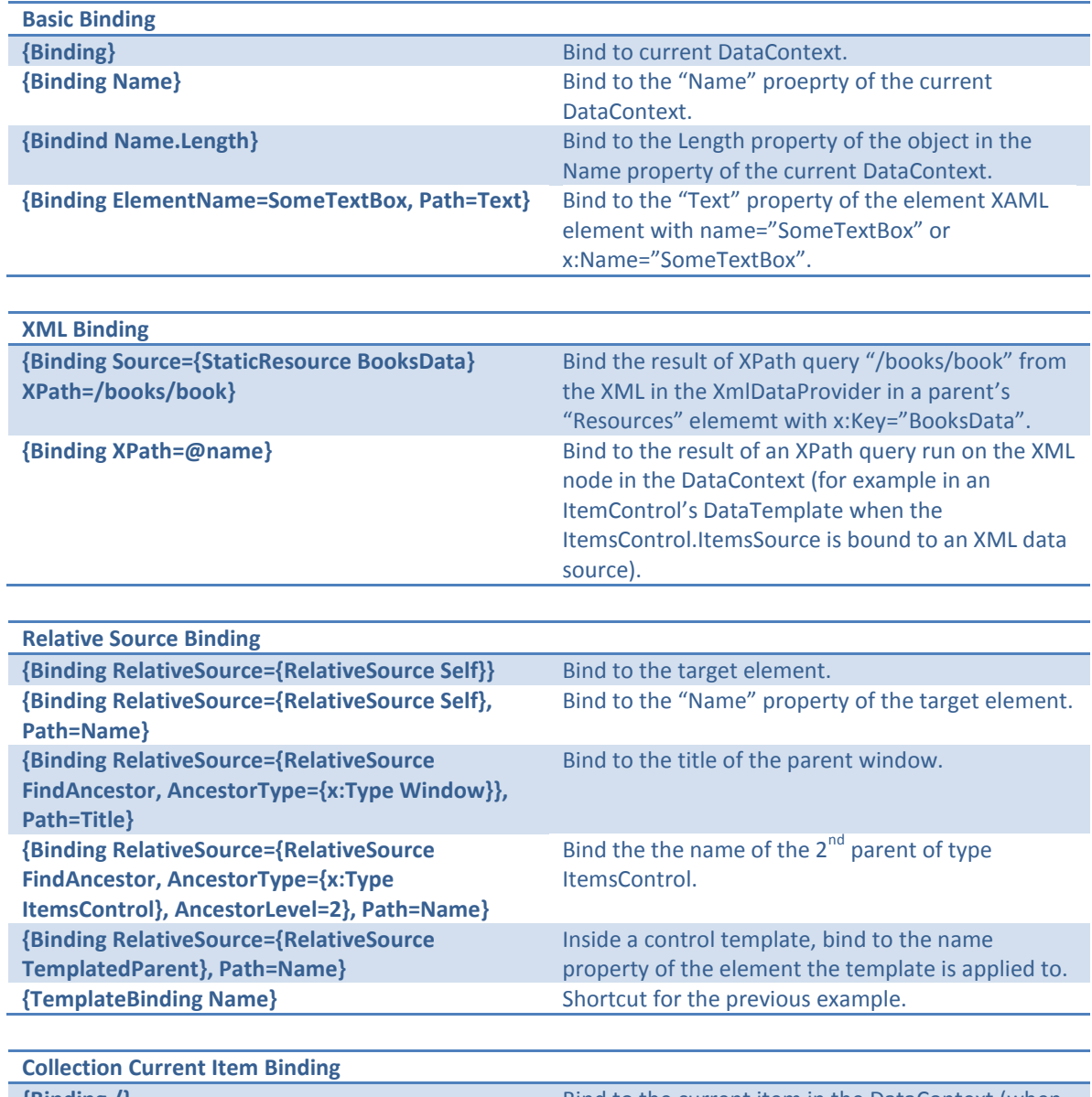

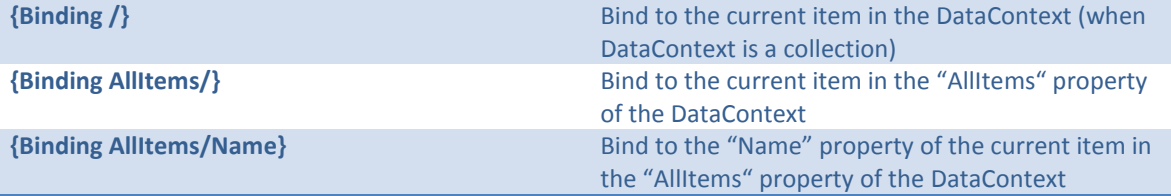

\* Someone has to manage the collection current item, you can do it in code using the CollectionView class or set IsSynchronizedWithCurrentItem="True" on a control that supports it (like ListBox) and is bound to the same collection.

## Part II – Alphabetical list of all Binding's properties

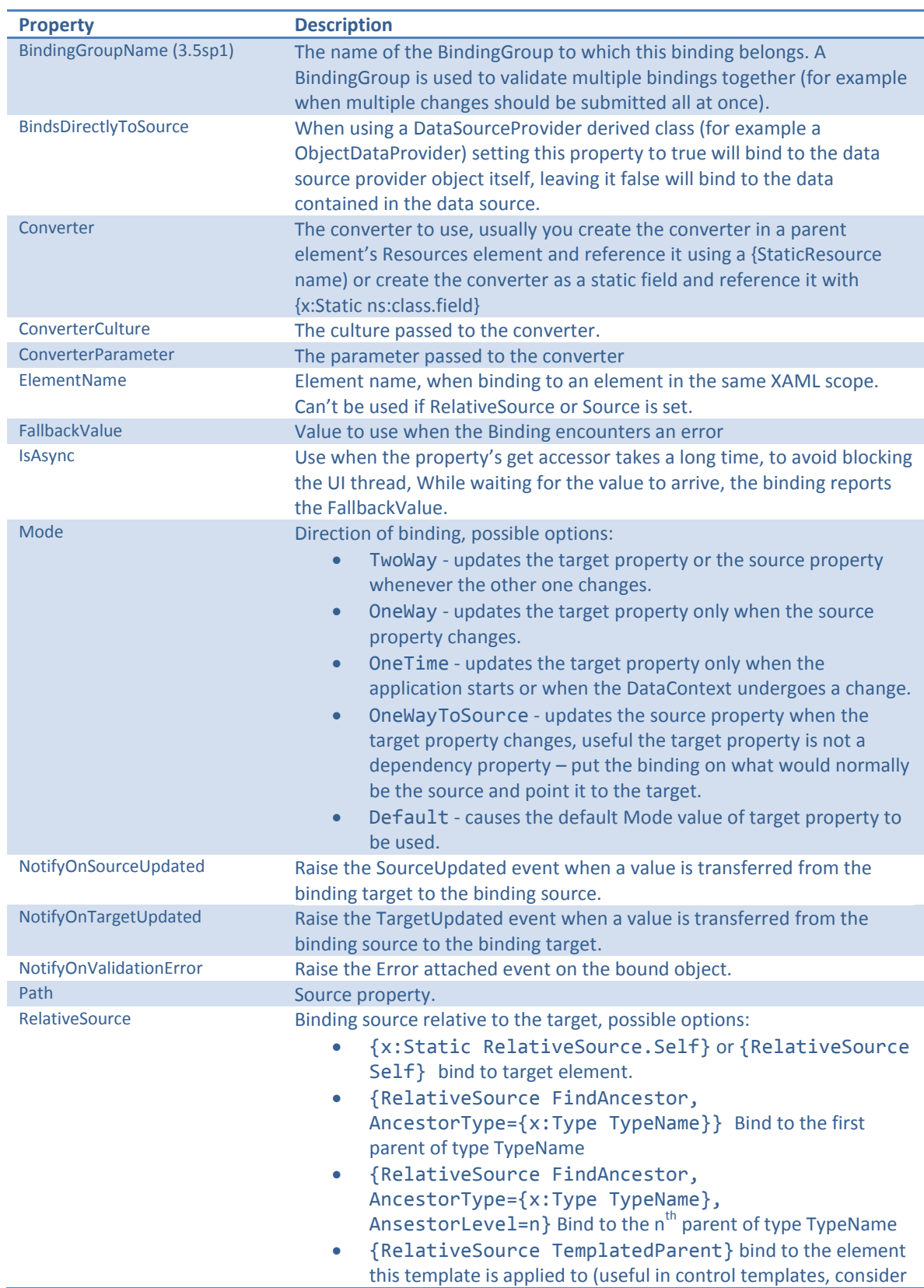

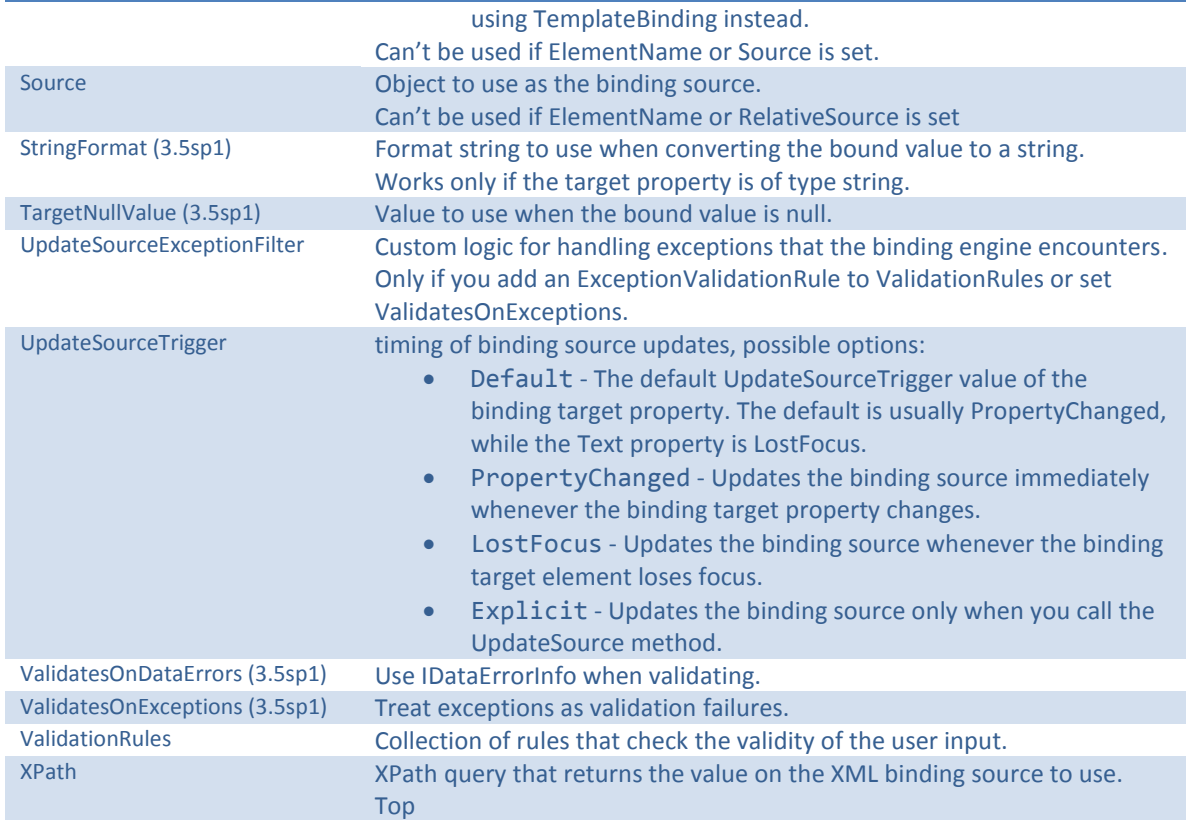

The Internationalization Fix

By default, when you use data binding and the target property is a string, WPF will format your value using the US English culture, to use the correct setting the user seletceted in the control panel add the following code before loading any GUI (the Application.Startup event is a good place)

```
FrameworkElement.LanguageProperty.OverrideMetadata(
                typeof(FrameworkElement),
```

```
 new FrameworkPropertyMetadata(
XmlLanguage.GetLanguage(
 CultureInfo.CurrentCulture.IetfLanguageTag)));
```